## SAP ABAP table /AIN/ES\_DECODED\_ID\_STR {ElectronicLabel}

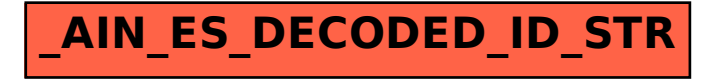